# ARMAZENAMENTO SECUNDÁRIO,PARTE 2

Professora Rosane Minghim

PAE 2012: Rafael M. Martins

2012

Baseado em: Leandro C. Cintra e M.C.F. de OliveiraFonte: Folk & Zoelick, File Structures

# Disco como gargalo

**2**

 $\Box$ □ Discos são muito mais lentos que as redes ou a CPU

 $\Box$  Muitos processos são "disk -bound", i.e, CPU e rede têm que esperar pelos dados do disco

### Técnicas p/ minimizar o problema

Multiprogramação: CPU trabalha em outro processo enquanto aguarda o discoStripping: o arquivo é repartido entre vários *drives* (paralelismo) RAID(redundat array of inexpensive disks):

http://linas.org/linux/raid.html

### Técnicas p/ minimizar o problema

Disk cache: blocos de memória RAM configurados para conter páginas de dados do disco. Ao ler dados de um arquivo, o cache é verificado primeiro. Se a informação desejada não é encontrada, um acesso ao disco é realizado, e o novo conteúdo é carregado no cache.

RAM Disk: simula em memória o comportamento do disco mecânico

# Fitas Magnéticas

- $\Box$ □ Fitas: permitem acesso seqüencial muito rápido, mas não permitem acesso direto
- $\Box$ □ Compactas, resistentes, fáceis de transportar, mais baratas que discos
- $\Box$ □ Usadas como memória terciária (back-up, arquivo-morto, etc.)

# Organização dos dados na fita

- **6**
- $\Box$ □ Posição de um registro é dada por um deslocamento em bytes (offset) relativo ao início do arquivo
- $\Box$ □ Posição lógica de um byte no arquivo corresponde diretamente à sua posição físicarelativa ao início do arquivo

# Superfície da fita

- **7**
- $\Box$ □ A superfície pode ser 'vista' como um conjunto de trilhas paralelas, cada qual sendo uma seqüência bits.
- $\Box$ □ 9 trilhas paralelas (1 frame): 1 byte + paridade (em geral, paridade ímpar, i.e., o número de bits  $= 1$  é ímpar)

 $\Box$  $\Box$  1 frame = 1 byte (8 bits em 8 trilhas) + paridade

## Superfície da fita

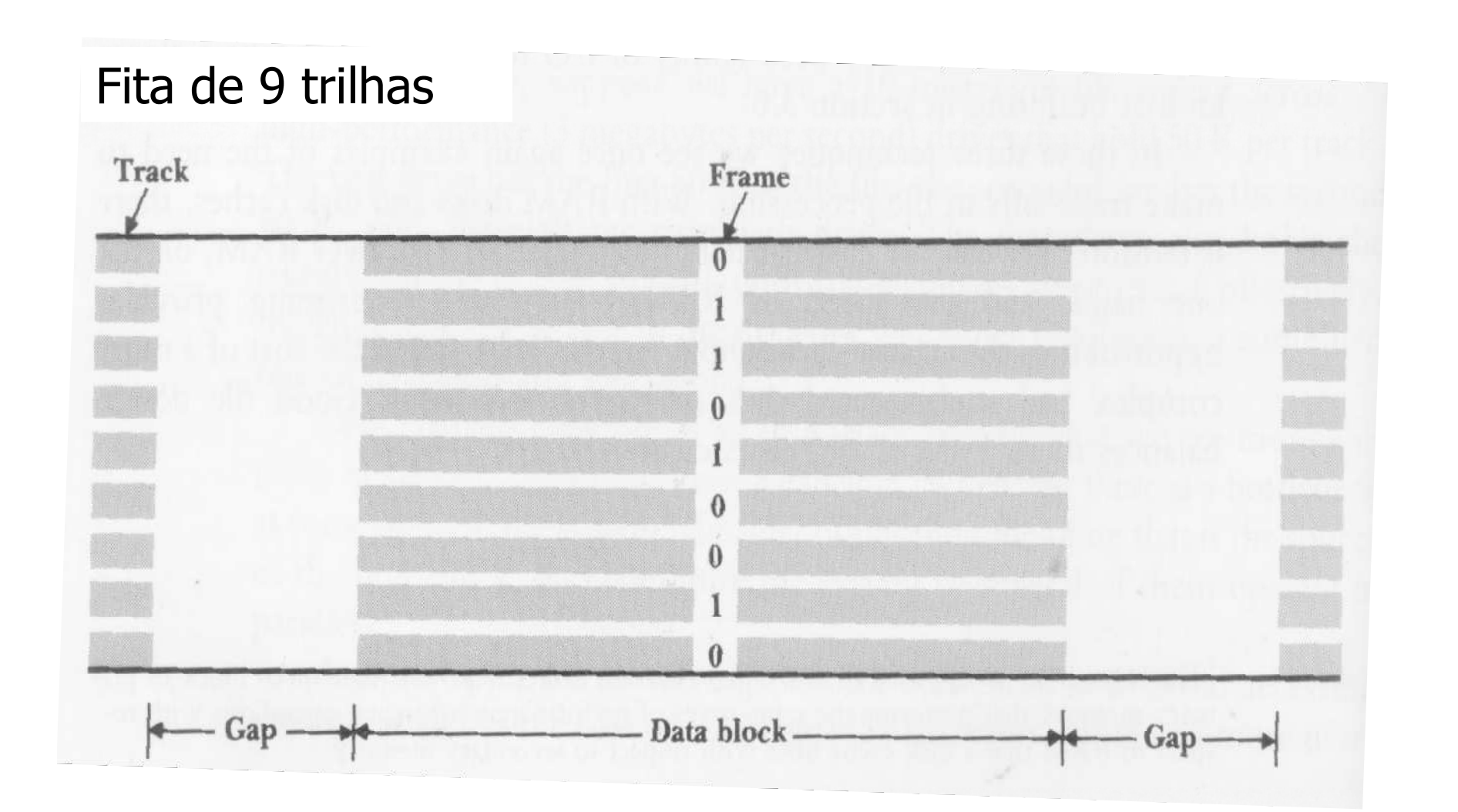

# Superfície da fita

 $\Box$ □ Frames são agrupados em blocos de dados de tamanhos variados, os quais são separados por intervalos (interblock gaps)sem informações

 $\Box$ □ Intervalos são necessários para viabilizar parada/reinício

# Medidas de comparação

□ Densidade: bpi - *bytes per inch* **□** Ex: 6.250 bpi

□ Velocidade: ips - *inches per second*  $\blacksquare$  Ex: 200 ips

 $\Box$ □ Tamanho do 'interblock gap': *inches* **□Ex: 0.3 inches** 

 $\Box$  1 *inch* (polegada) ~ 2,5 cm.

### Estimativa do tamanho de fita necessário

- **11**
- $\overline{P}$  EX: armazenar em fita 1.000.000 de registros com 100 bytes cada. Suponha fita com 6.250 bpi, com intervalo entre blocos de 0.3 polegadas. Quanto de fita é necessário? Sejam:
- $\Box$ b = comprimento físico do bloco de dados (pol.)
- $\Box$  g = comprimento físico do intervalo (pol.)
- $\Box$  n = número de blocos de dados
- $S =$  comprimento de fita necessário (espaço físico) é dado por:  $S=n*(b+g)$

### Estimativa do tamanho de fita necessário

- $\square$  Supondo 1 bloco = 1 registro: S=1.000.000\*(100/6.250+0.3)S=316.000 pol ~ 7.900 m
- $\Box$  Supondo 1 bloco=50 registros n=1.000.000/50=20.000 blocos  $\blacksquare$  b=5000/6250 ~ 0.8 pol ■ S=20.000\*(0.8+0.3)=22.000 pol ~ 492 m

 $\Box$ Comprimentos típicos de fitas: 91 a 1.000 m

### Estimativa do tamanho de fita necessário

#### $\Box$ □ 1 registro por bloco

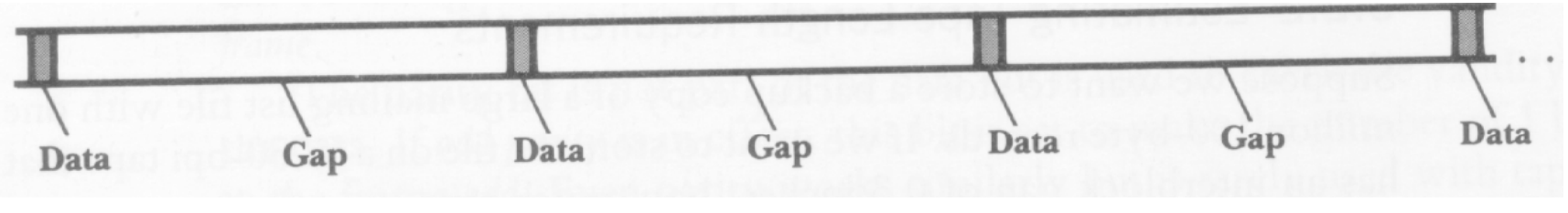

#### $\Box$ □ 50 registros por bloco

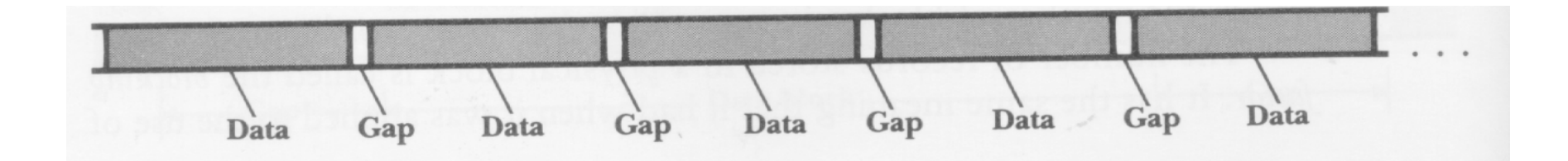

### Estimativa de tempos de transmissão

- $\Box$ □ Taxa nominal de transmissão de dados=densidade (bpi)\*velocidade (ips)
- $\Box$  Ex: Fita de 6.250 bpi e 200 ips taxa transmissão = 6250\*200=1.250 KB/s
- $\Box$ □ Não parece muito ruim, mas... não é a taxa efetiva!
	- Porque?

**14**

 $\Box$  $\Box$  O que acontece quando 1 programa escreve um byte p/ um arquivo em disco?

### **write(arq,&c,1)**

#### $\Box$ <mark>□</mark> Operações na memória

- **□ O comando ativa o S.O (file manager), que** supervisiona a operação:
	- **E** Verifica se o arquivo existe; se tem permissão de escrita, etc.
	- Obtém a localização do arquivo físico (drive, cilindro, cluster ou extent) correspondente ao arquivo lógico
	- **Determina em que setor escrever o byte. Verifica se** esse setor já está no buffer de E/S (se não estiver, carrega-o...)

- $\Box$ □ Operações fora da memória
	- **Processador de E/S** 
		- aguarda a disponibilidade do recurso p/ poder efetivamente disparar a escrita no disco
	- Controlador de disco
		- **Exercifica se** *drive* **está disponível p/ escrita**
		- instrui drive p/ mover cabeça de L/E para trilha/setor corretos
		- Disco rotaciona, o setor (e o novo byte) é escrito

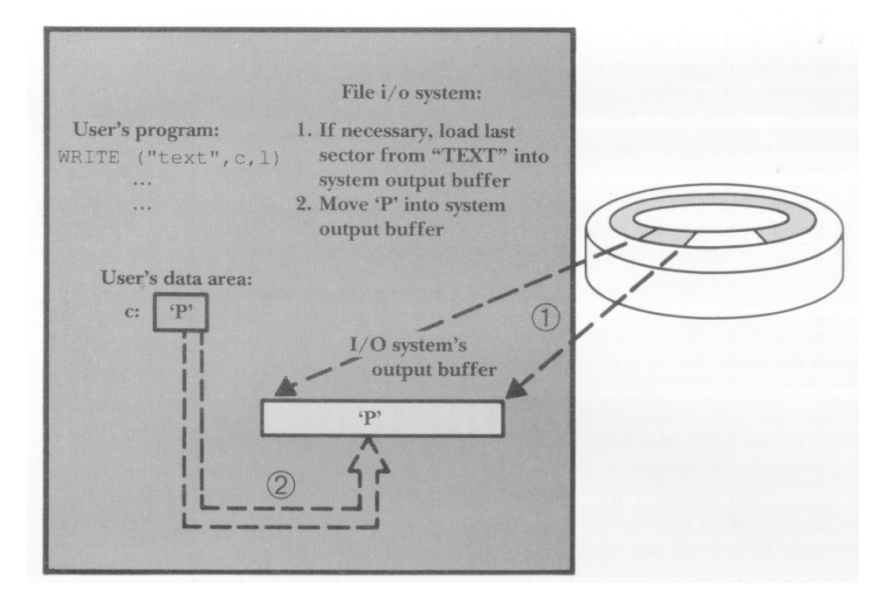

P é movido para um buffer de saída

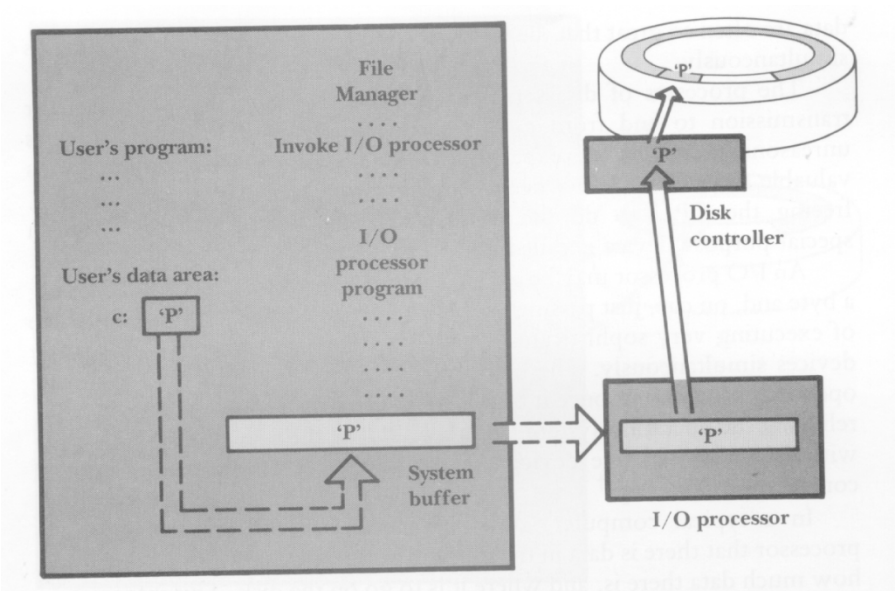

P é lido do buffer e enviadoao controlador

## Gerenciamento de buffer

 $\Box$ □ Buffering: permite trabalhar com grandes quantidades de RAM para armazenar informação sendo transferida, de modo a reduzir o nº de acessos ao dispositivo de memória secundária

# Buffer como gargalo

Suponha um sistema que utilize um único buffer. Em um programa que realiza, intercaladamente operações de leitura/escrita o desempenho seria muito ruim (Porque?).Os sistemas precisam de, no mínimo, 2 buffers: 1 p/ entrada, 1 p/ saída

# Buffer como gargalo

- $\Box$ □ Mesmo com 2 *buffers*, mover dados de e para o disco é muito lento, e os programas podem ficar 'I/O bound'
- $\Box$ <mark>□</mark> Para reduzir o problema:
	- Multiple buffering

**21**

- **E** Double buffering
- $\blacksquare$  Buffer pooling

## FIM